# **M**@rketplace

### Forms Completed Within CU Marketplace

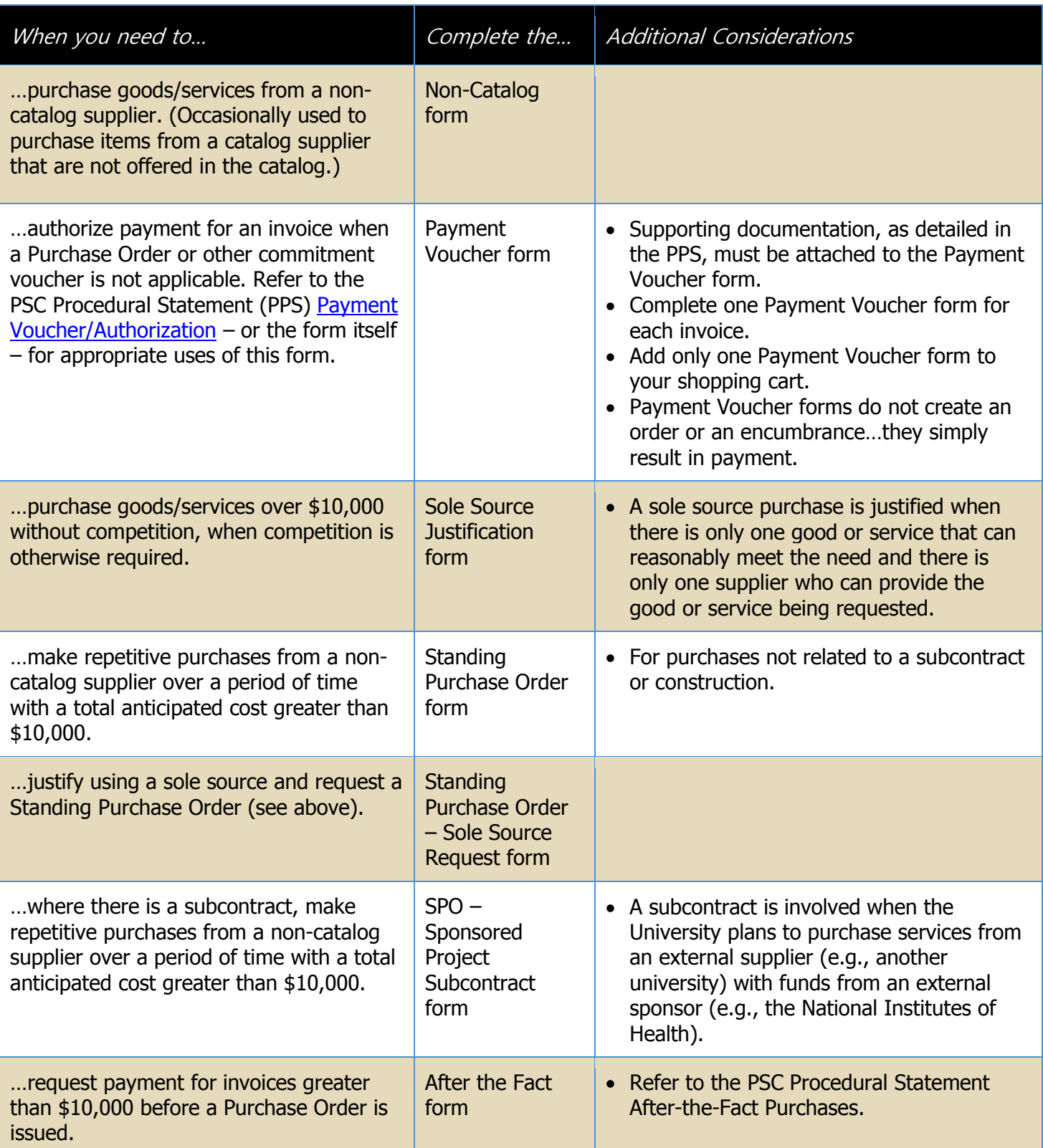

## **M**@rketplace

#### Forms Completed Outside CU Marketplace

Additional forms, available on the **PSC website**, might also be needed to process your purchase within CU Marketplace. Submission instructions for **completed** forms – which may include attaching in CU Marketplace – are given at the bottom of each form.

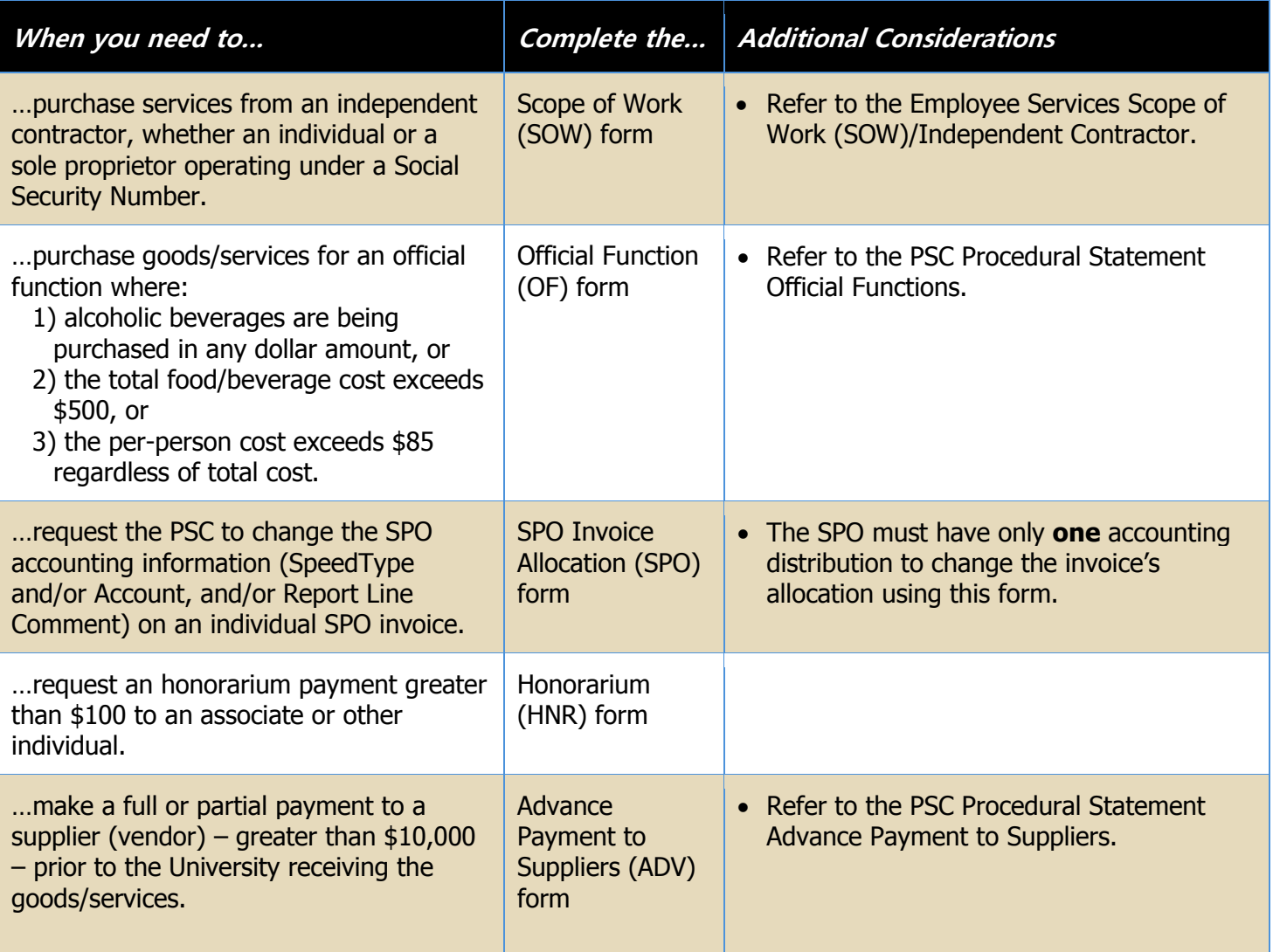

#### **Need to add a supplier to CU Marketplace?**

Suppliers should register through the CU Supplier Portal to become a supplier with CU. Visit the CU Supplier Portal [Information page](http://www.cu.edu/psc/cu-supplier-portal-information) for details.